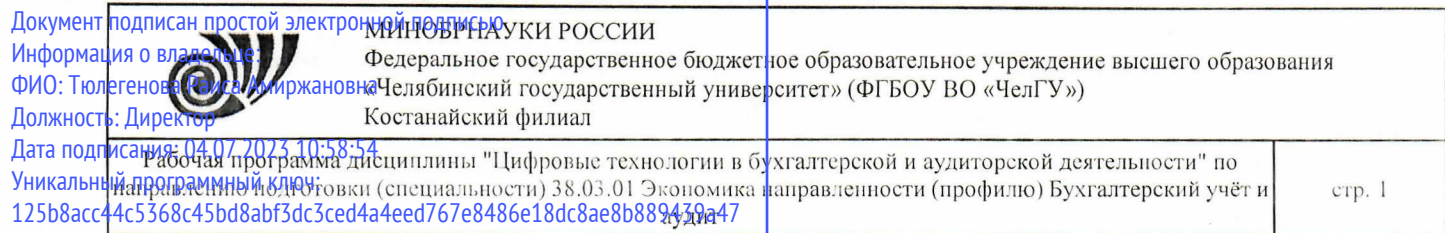

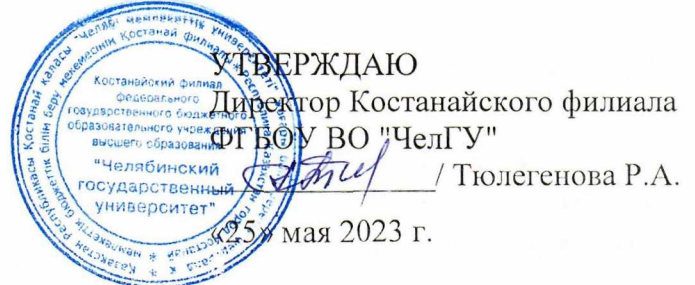

# Рабочая программа дисциплины (модуля) **Цифровые технологии в бухгалтерской и аудиторской деятельности**

Направление подго товки (специальность)

### **38.03.01 Экономика**

Направленность (профиль)

## **Бухгалтерский учёт и аудит**

Присваиваемая квалификация (степень)

**Бакалавр**

Форма обучения

**очно-заочная**

Год набора

**2022 2022**

Костанай 2023 г.

© Костанайский филиал ФГБОУ ВО «ЧелГУ»

# **Рабочая программа дисциплины (модуля) одобрена и рекомендована кафедрой**

Кафедра социально-гуманитарных и естественнонаучных дисциплин

Протокол заседания № 10, от «16» мая 2023г.

**Рабочая программа дисциплины (модуля) одобрена и рекомендована учебно-методическим советом Костанайского филиала ФГБОУ ВО "ЧелГУ"**

Протокол заседания № 10, от «18» мая 2023г.

**Рабочая программа дисциплины (модуля) одобрена и рекомендована ученым советом Костанайского филиала ФГБОУ ВО "ЧелГУ"**

Протокол заседания № 10, от «25» мая 2023г.

Заведующий кафедрой  $\begin{matrix} A & A \end{matrix}$  Нуртазенов Тюлюбай Калиевич. кандилат исторических наук, доцент

Автор (составитель) \_\_ и информатики, старший преподаватель, Рак Олеся Валерьевна магистр прикладной математики

Шумейко Татьяна Степаибвна

Рецензент  $\mu - \kappa$ андидат педагогических наук, профессор,

Рабочая программа дисциплины "Цифровые технологии в бухгалтерской и аудиторской деятельности" по направлению подготовки (специальности) 38.03.01 Экономика направленности (профилю) Бухгалтерский учёт и аудит

стр. 3

### **1 ЦЕЛИ И ЗАДАЧИ ОСВОЕНИЯ ДИСЦИПЛИНЫ (МОДУЛЯ)**

#### **1.1 Цели**

Широкая информатизация всех сфер жизнедеятельности общества принципиально изменяет роль информации и информационных технологий в развитии страны. Современные информационные технологии позволяют практически мгновенно подключаться к любым электронным массивам, получать всю необходимую информацию и использовать ее для анализа, прогнозирования, принятия решений в сфере бизнеса, коммерции, маркетинга.

Цели дисциплины:

- формирование мировоззрения, позволяющего профессионально ориентироваться в быстро меняющейся информационной сфере;

- приобретение умения использовать информационные технологии для получения, обработки и передачи информации в бухгалтерской и аудиторской деятельности.

#### **1.2 Задачи**

- сформировать навыки поиска, создания, обработки, хранения и представления информации в заданной электронной форме;

- сформировать навыки работы с практическими инструментами – программными комплексами и информационными системами.

#### **2 МЕСТО ДИСЦИПЛИНЫ (МОДУЛЯ) В СТРУКТУРЕ ОПОП**

Блок (раздел) ОПОП: К.М.07.01

**2.1 Требования к предварительной подготовке обучающегося:**

Учебная практика. Ознакомительная практика

Искусственный интеллект

Организация работы в ЭИОС и ЭБС

Экономическая культура и финансовая грамотность

Информационные системы и технологии

**2.2 Дисциплины и практики, для которых освоение данной дисциплины (модуля) необходимо как предшествующее:**

Производственная практика. Преддипломная практика

Информационные технологии и компьютерные системы в бухгалтерском учёте и отчетности в Республике Казахстан

Производственная практика. Проектно-технологическая практика.

Автоматизация бухгалтерского учёта

Бухгалтерский (финансовый) учёт

Производственная практика. Технологическая практика

Практикум "Информационно-аналитическое обеспечение бухгалтерской и аудиторской деятельности"

### **3 КОМПЕТЕНЦИИ ОБУЧАЮЩЕГОСЯ, ФОРМИРУЕМЫЕ В РЕЗУЛЬТАТЕ ОСВОЕНИЯ ДИСЦИПЛИНЫ (МОДУЛЯ)**

**УК-1.1: Выполняет поиск информации с использованием системного подхода для решения поставленных задач.**

**Знать:**

| знать:      |                                                                                                    |
|-------------|----------------------------------------------------------------------------------------------------|
| пороговый   | возможные источники получения информации, методы поиска, сбора информации из различных<br>источников, категории системного анализа.                                                                                                    |
| продвинутый | работы с книгой, монографией, реферативными сборниками,<br>особенности<br>бюллетенями,<br>проспектами, периодической печатью, аудиовизуальными и<br>электронными<br>источниками<br>информации в целях получения необходимой информации для решения поставленных задач с<br>использованием системного подхода. |
| высокий     | приёмы и методы поиска, отбора, сбора и обработки информации; актуальные отечественные и<br>зарубежные источники для решения поставленных задач; методологию системного подхода.                                                                                                    |
| Уметь:      |                                                                                                    |
| пороговый   | осуществлять поиск информации, необходимой для решения поставленной задачи, используя<br>различные источники; методологию системного подхода; критически оценивать надёжность<br>источников информации; работать с противоречивой информацией из различных источников.                                        |

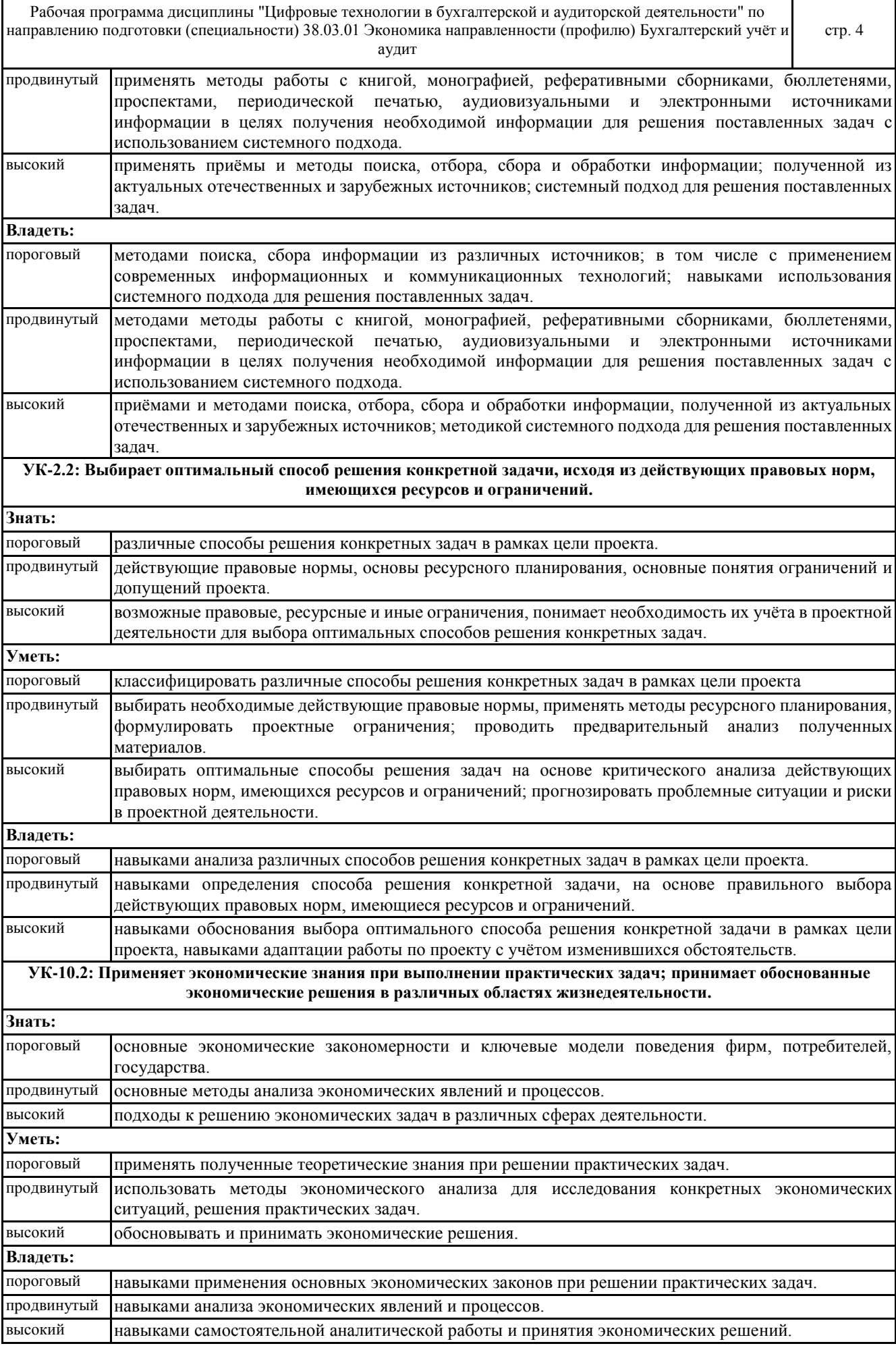

© Костанайский филиал ФГБОУ ВО «ЧелГУ»

Рабочая программа дисциплины "Цифровые технологии в бухгалтерской и аудиторской деятельности" по направлению подготовки (специальности) 38.03.01 Экономика направленности (профилю) Бухгалтерский учёт и аудит

стр. 5

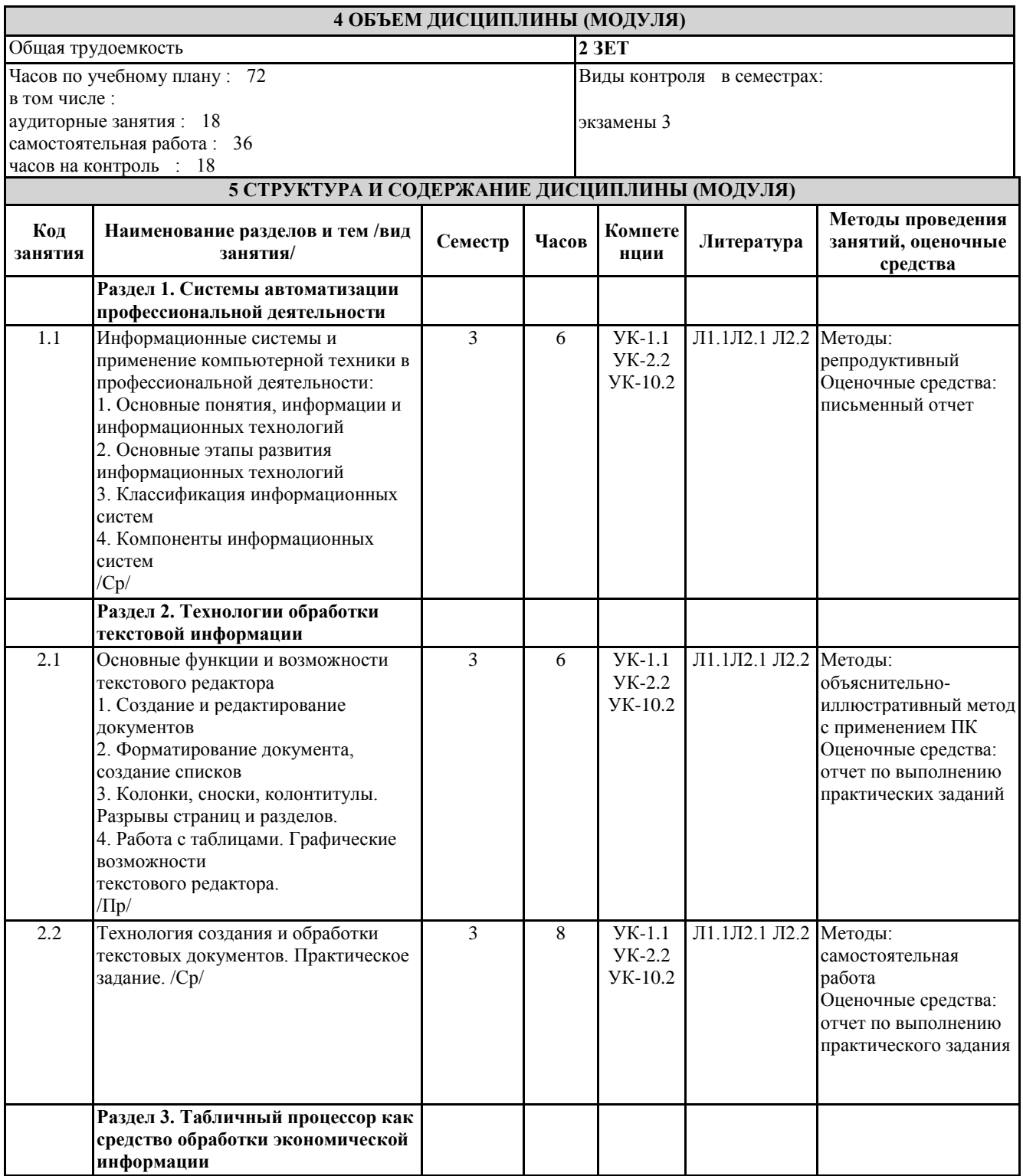

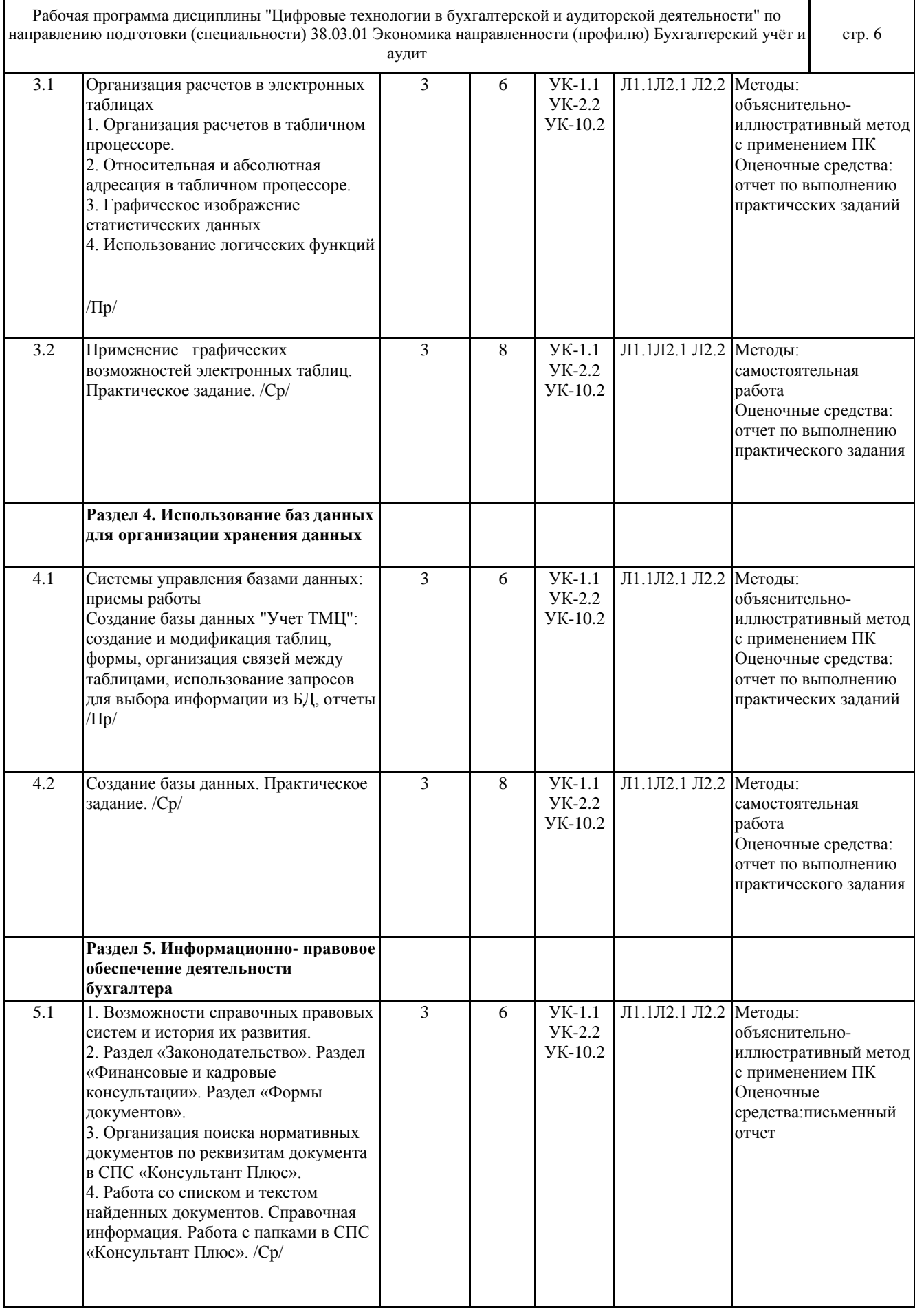

# **6 ФОНД ОЦЕНОЧНЫХ СРЕДСТВ**

Рабочая программа дисциплины "Цифровые технологии в бухгалтерской и аудиторской деятельности" по направлению подготовки (специальности) 38.03.01 Экономика направленности (профилю) Бухгалтерский учёт и аудит стр. 7

**6.1 Перечень видов оценочных средств** Текущий контроль успеваемости по дисциплине регулярно осуществляется преподавателем в процессе проведения теоретических и практических занятий, с помощью следующих оценочных средств: устный опрос, конспект, практические задания. Промежуточная аттестация (экзамен) проводится по завершению периода обучения семестра с целью определения степени достижения запланированных результатов обучения по дисциплине. Экзамен проводится в форме компьютерного тестирования. **6.2 Типовые контрольные задания и иные материалы для текущей и рубежной аттестации** Задания для текущего контроля: 1) Практические задания: 1. Тема: "Технологии обработки текстовой информации". 2. Тема: "Табличный процессор как средство обработки экономической информации". 3. Тема: "Использование баз данных для организации хранения данных". 4. Тема: "Информационно-правовое обеспечение деятельности бухгалтера". Задачей практической работы является развитие и закрепление цифровых навыков, ознакомление студентов с методикой проведения обработки информации и оценкой полученных результатов. Способность владеть основными методами, способами и средствами получения и переработки информации необходимы для работы с компьютером как средством управления информацией. Тематика практических работ устанавливается в соответствии с РПД. 2) Самостоятельная работа студента по дисциплине представляет собой комплекс заданий по 10 вариантам (вариант студента определяется порядковым номером по списку в группе) и полностью представлены в Методических рекомендациях, хранятся на кафедре. Примерные тестовые вопросы: 1. В какой строке единицы измерения информации представлены по возрастанию? A) Гбайт, Мбайт, Кбайт, Байт, Бит B) Бит, Байт, Мбайт, Кбайт, Гбайт C) Байт, Бит, Мбайт, Кбайт, Гбайт D) Бит, Байт, Кбайт, Мбайт, Гбайт Е) Кбайт, Мбайт, Гбайт, Байт, Тбайт 2. По стадии обработки информация подразделяется на… A) Переменную и постоянную B) Текстовую и графическую C) Входную, выходную, внутреннюю и внешнюю D) Плановую, нормативно-справочную, учетную и оперативную E) Первичную, вторичную, промежуточную и результатную 3. К свойствам информации относятся следующие: A) объективность B) объемность C) актуальность D) полнота E) субъективность 4. Основная микросхема, выполняющая большинство математических и логических операций – это: A) Процессор B) Жесткий диск C) Оперативное запоминающее устройство D) Материнская плата E) Шины 5. С помощью какой вкладки можно настроить масштаб отображения документа? A) вкладка Главная B) вкладка Разметка страницы C) вкладка Рецензирование D) вкладка Вид E) вкладка Ссылки

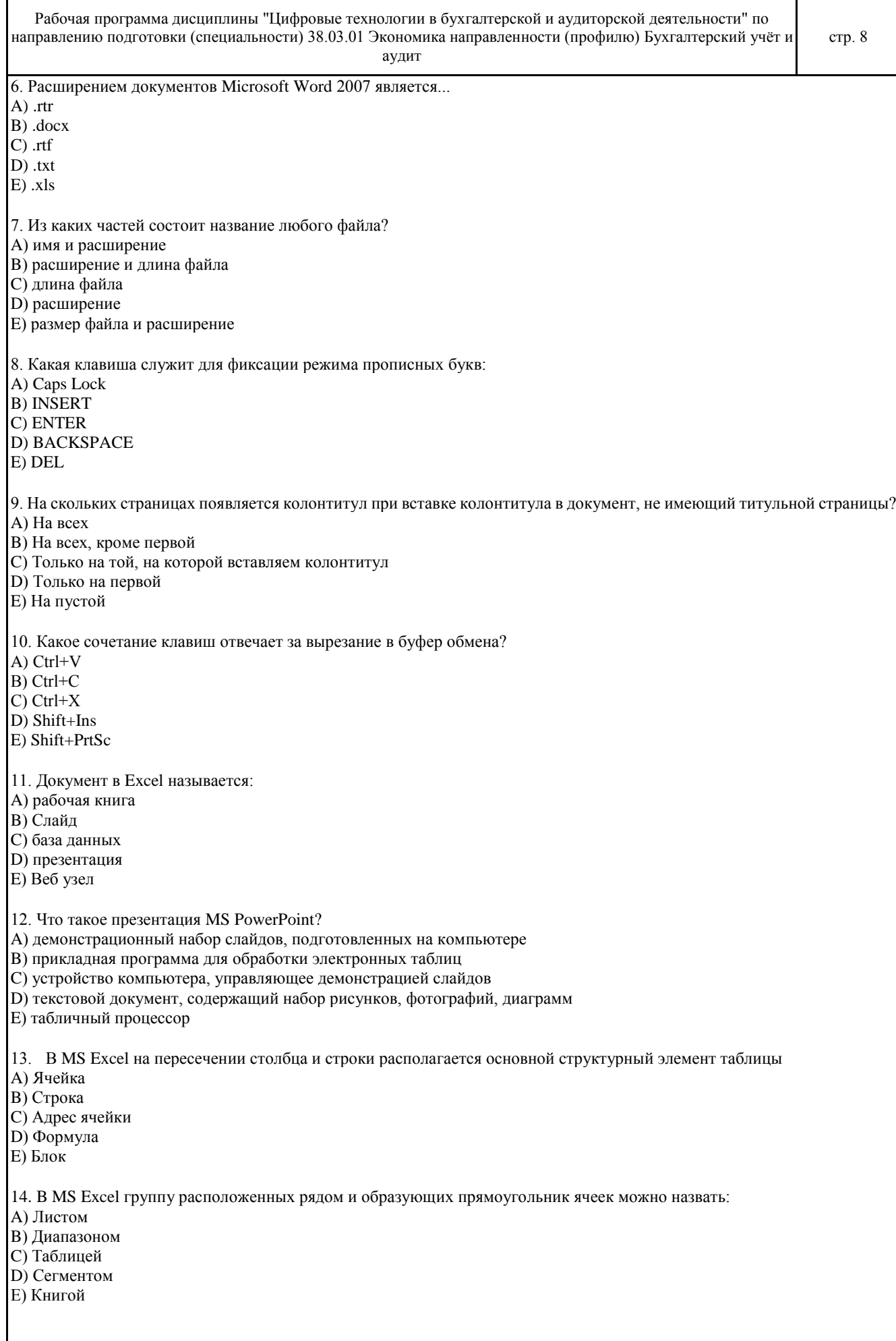

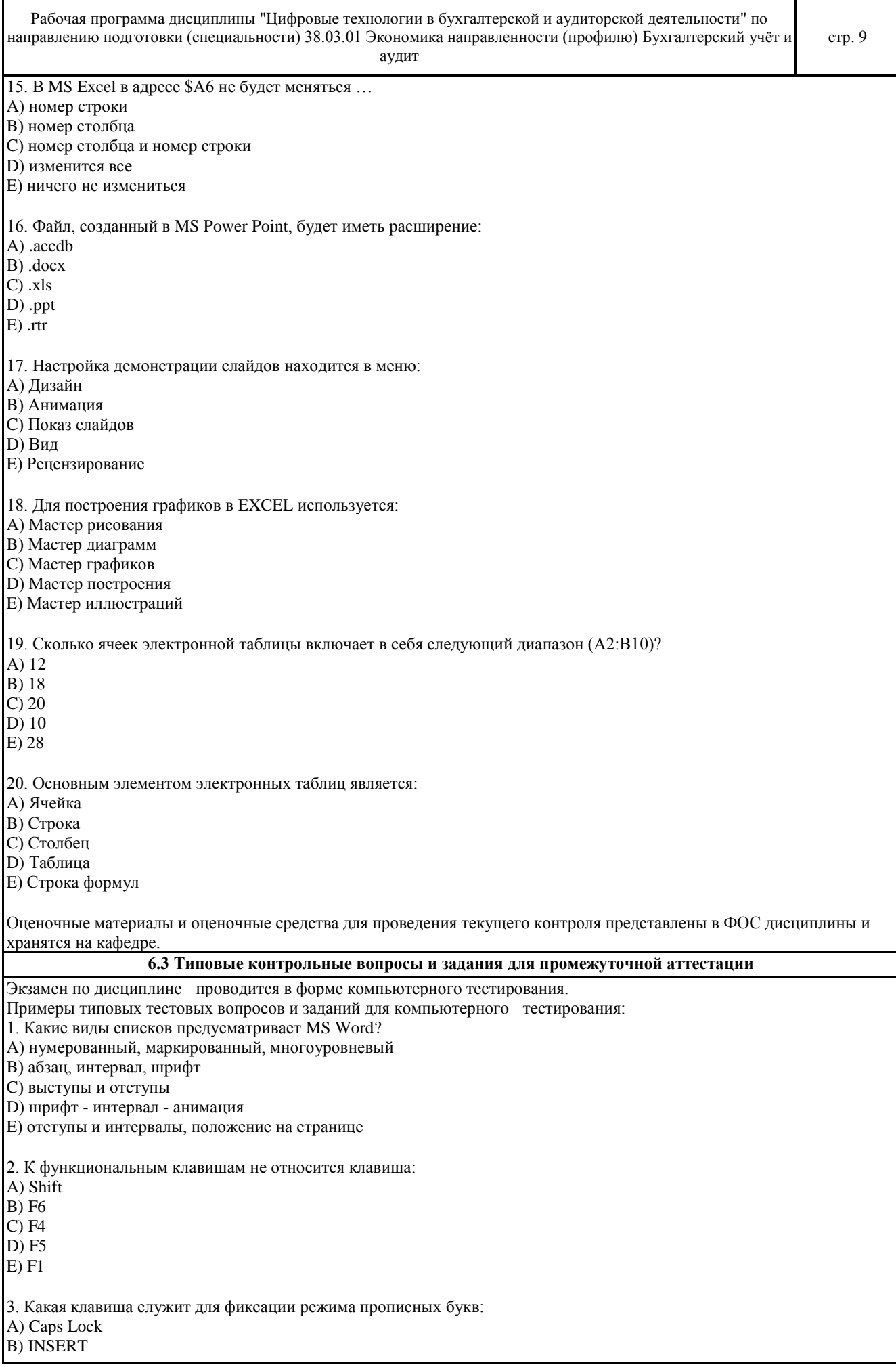

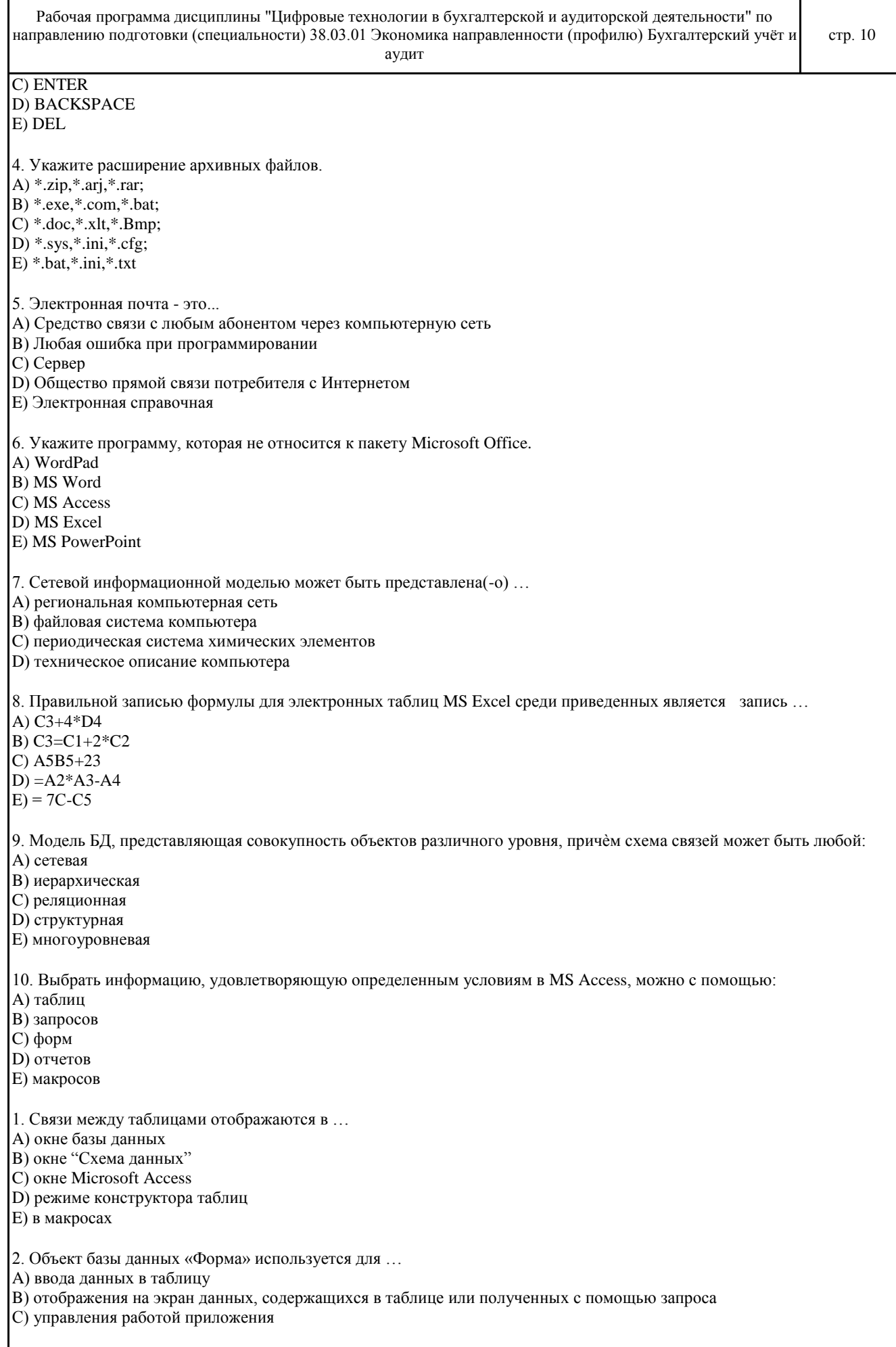

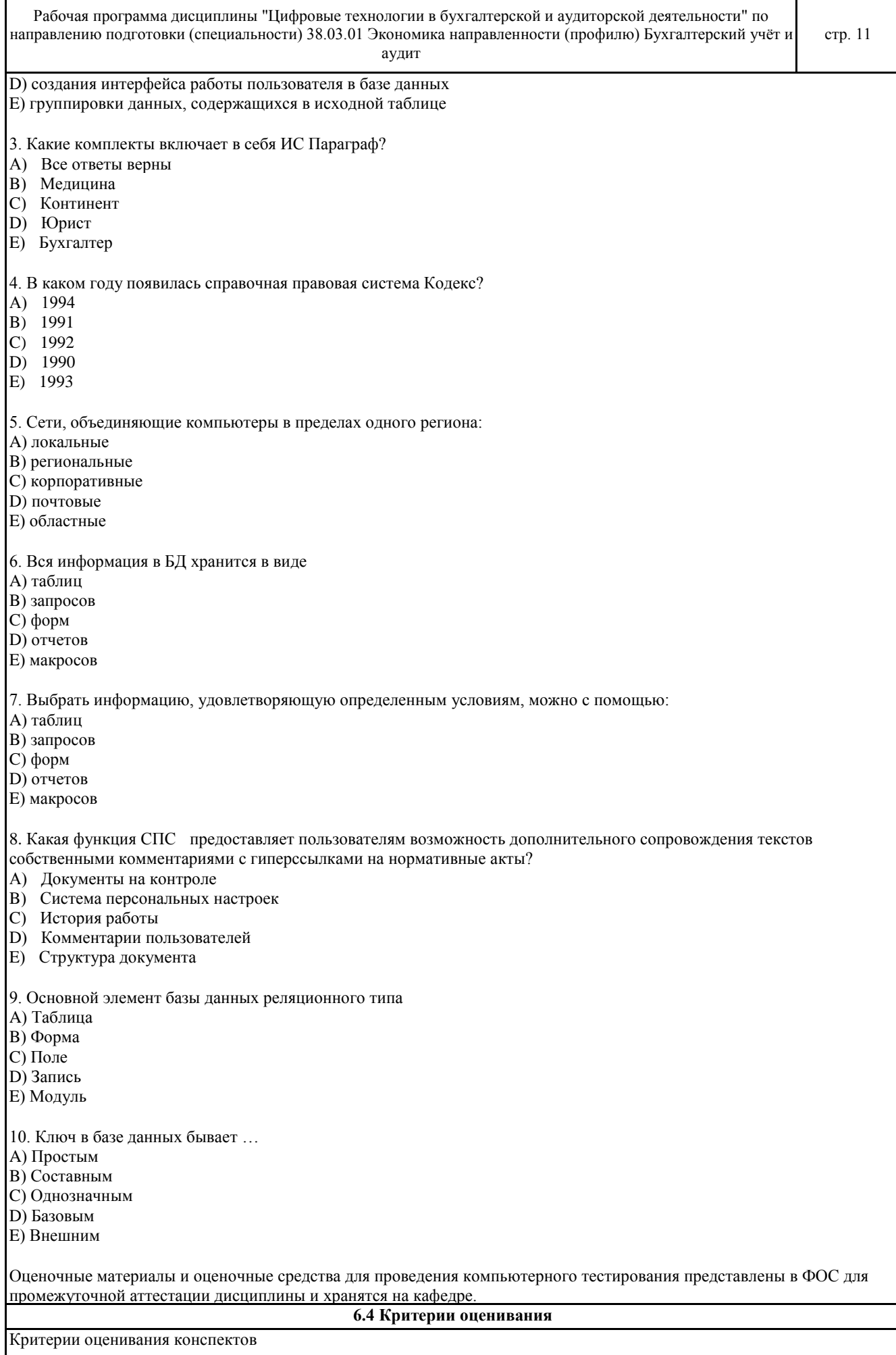

© Костанайский филиал ФГБОУ ВО «ЧелГУ»

Рабочая программа дисциплины "Цифровые технологии в бухгалтерской и аудиторской деятельности" по направлению подготовки (специальности) 38.03.01 Экономика направленности (профилю) Бухгалтерский учёт и аудит

«отлично» (90-100%) выставляется студенту, если демонстрируются полнота использования учебного материала, логика изложения (наличие схем, количество смысловых связей между поня-тиями), наглядность (наличие рисунков, символов и пр.; аккуратность выполнения, читаемость конспекта, грамотность (терминологическая и орфографическая).

«хорошо» (75-89%) выставляется студенту, если демонстрируются использование учебного матери-ала неполное, недостаточно логично изложено (наличие схем, количество смысловых связей между понятиями), наглядность (наличие рисунков, символов и пр.; аккуратность выполнения, читаемость конспекта, грамотность (терминологическая и орфографическая), отсутствие связанных предложений.

«удовлетворительно»(50-74%) выставляется студенту, если демонстрируются использование учебного материала неполное, недостаточно логично изложено (наличие схем, количество смысловых связей между понятиями), наглядность (наличие рисунков, символов, и пр.; аккуратность выполнения, читаемость конспекта, грамотность (терминологическая и орфографическая), прослеживается несамостоятельность при составлении.

«неудовлетворительно» (0-49%) выставляется студенту, если демонстрируются использование учебного материала неполное, отсутствуют схемы, количество смысловых связей между понятиями, отсутствует наглядность (наличие рисунков, символов, и пр.; аккуратность выполнения, читаемость конспекта, допущены ошибки терминологические и орфографические, несамостоятельность при составлении.

Критерии оценивания самостоятельных работ

«отлично» (90-100%) выставляется, если студент выполнил работу без ошибок и недочётов, допустил не более одного недочёта.

«хорошо» (75-89%), если студент выполнил работу полностью, но допустил в ней не более одной негрубой ошибки и одного недочёта, или не более двух недочётов.

«удовлетворительно» (50-74%), если студент правильно выполнил не менее половины работы или допустил не более двух грубых ошибок, или не более одной грубой и одной негрубой ошибки и одного недочета, или не более двух-трех негрубых ошибок, или одной негрубой ошибки и трех недочётов, или при отсутствии ошибок, но при наличии четырех-пяти недочётов, допускает искажение фактов.

«неудовлетворительно» (0-49%) , если студент допустил число ошибок и недочётов превосходящее норму, при которой может быть выставлено «удовлетворительно», или если правильно выполнил менее половины работы.

Критерии оценивания практических работ

Основными критериями оценки выполненной студентом и представленной для проверки работы являются:

1. Степень соответствия выполненного задания поставленным требованиям;

2. Структурирование и комментирование практической работы;

3. Уникальность выполнение работы (отличие от работ коллег);

4. Успешные ответы на контрольные вопросы.

«отлично» (90-100%) - оформление соответствует требованиям, критерии выдержаны, защита всего перечня контрольных вопросов.

«хорошо» (75-89%) - оформление соответствует требованиям, критерии выдержаны, защита только 80 % контрольных вопросов.

«удовлетворительно» (50-74%) - оформление соответствует требованиям, критерии выдержаны, защита только 61 % контрольных вопросов.

«неудовлетворительно» (0-49%) - оформление не соответствует требованиям, критерии не выдержаны, защита менее 61 % контрольных вопросов.

#### Критерии оценивания ответа студента на экзамене

Оценки «отлично» (90-100%) заслуживает студент, обнаруживший всестороннее, систематическое и глубокое знание программного материала, умение свободно выполнять задания, предусмотренные программой, усвоивший основную и знакомый с дополнительной литературой, рекомендованной программой. Оценка «отлично» выставляется студентам, усвоившим взаимосвязь основных понятий дисциплины в их значении для будущей профессиональной деятельности, проявившим творческие способности в понимании, изложении и использовании учебного материала;

оценки «хорошо» (75-89%) заслуживает студент, обнаруживший полное знание программного материала, успешно выполняющий предусмотренные в программе задания, усвоивший основную литературу, рекомендованную в программе. Оценка «хорошо» выставляется студентам, показавшим систематический характер знаний по дисциплине и способным к их самостоятельному пополнению и обновлению в ходе дальнейшей учебной работы и профессиональной деятельности; оценки «удовлетворительно» (50-74%) заслуживает студент, обнаруживший знание основного программного материала в объёме, необходимом для дальнейшей учёбы и предстоящей профессиональной деятельности, справляющийся с выполнением заданий, предусмотренных программой, знакомый с основной литературой, рекомендованной программой. «удовлетворительно» выставляется студентам, допустившим погрешности непринципиального характера в ответе на экзамене и при выполнении экзаменационных заданий;

«неудовлетворительно» (0-49%) выставляется студенту, обнаружившему пробелы в знаниях основного программного материала, допустившему принципиальные ошибки в выполнении предусмотренных программой

Рабочая программа дисциплины "Цифровые технологии в бухгалтерской и аудиторской деятельности" по направлению подготовки (специальности) 38.03.01 Экономика направленности (профилю) Бухгалтерский учёт и аудит

заданий. Как правило, оценка «неудовлетворительно» ставится студентам, которые не могут продолжить обучение или приступить к профессиональной деятельности по окончании вуза без дополнительных занятий по соответствующей дисциплине.

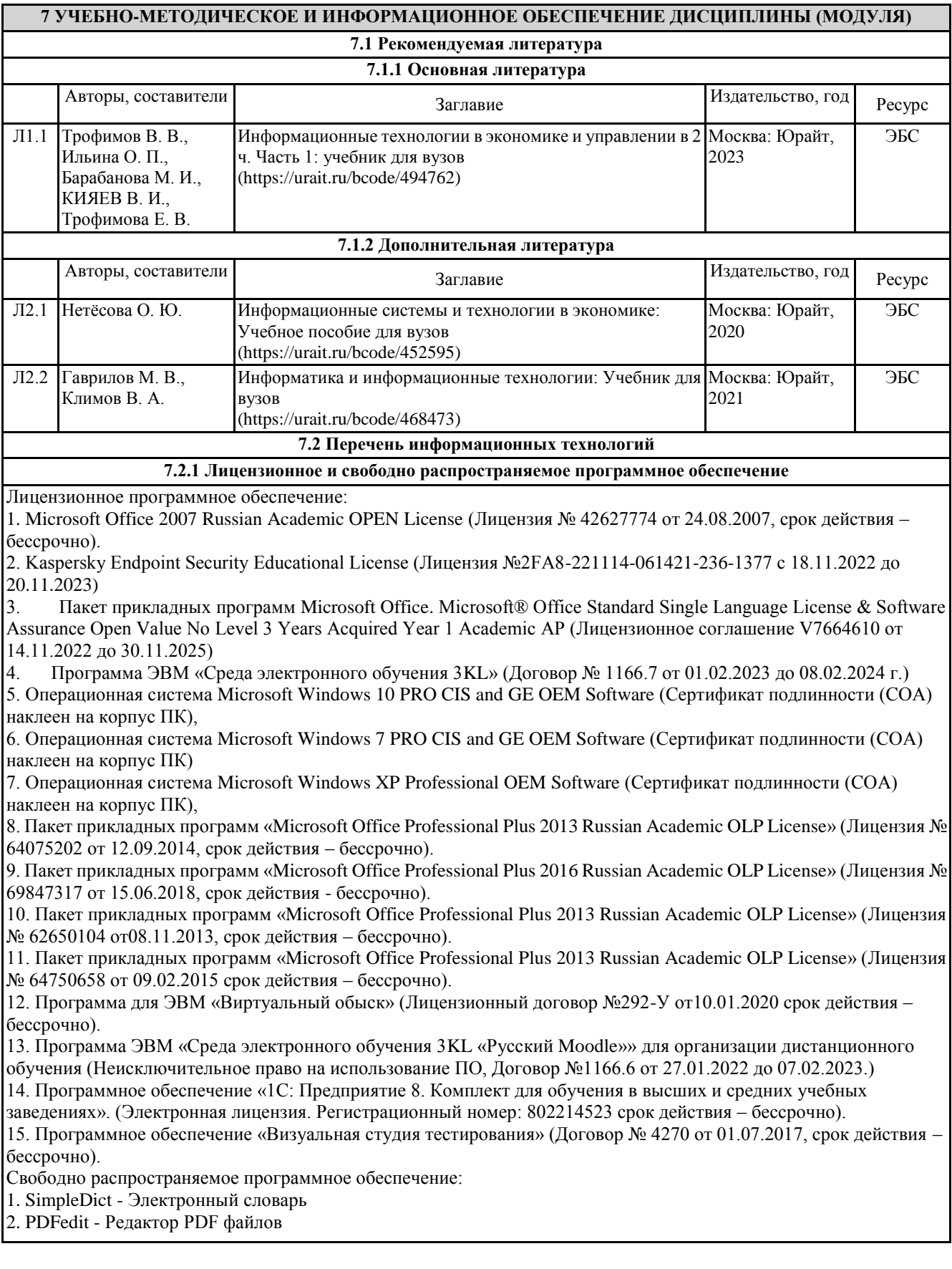

Рабочая программа дисциплины "Цифровые технологии в бухгалтерской и аудиторской деятельности" по направлению подготовки (специальности) 38.03.01 Экономика направленности (профилю) Бухгалтерский учёт и

аудит

**7.2.2 Современные профессиональные базы данных, информационно-справочные системы и электронные библиотечные системы**

1. Научно-электронная библиотека elibrary [Электронный ресурс]. – URL: https://csukz.ru/sveden/files/eLIBRARY.RUpdf.pdf

2. Электронно-библиотечная система «ЛАНЬ» [Электронный ресурс]. – URL:

https://csukz.ru/sveden/files/Lan\_osnovnoy\_2.pdf

3. Электронно-библиотечная система «Университетская библиотека онлайн» [Электронный ресурс]. – URL: https://csukz.ru/sveden/files/UBO\_2021-2022(1).pdf

4. Электронно-библиотечная система «Юрайт» [Электронный ресурс]. – URL:

https://csukz.ru/sveden/files/Dogovor\_Yurayt\_2021g.pdf

#### **8 МАТЕРИАЛЬНО-ТЕХНИЧЕСКОЕ ОБЕСПЕЧЕНИЕ ДИСЦИПЛИНЫ (МОДУЛЯ)**

Помещения для проведения занятий лекционного типа:

Учебная аудитория № 209.

Количество посадочных мест – 78.

Учебное оборудование: рабочее место преподавателя, доска поворотная магнитно-меловая, ученические стулья – 79, учебные парты – 39, трибуна для выступления.

Технические средства обучения: ноутбук Toshiba SATELLITE A300-14T, проекционный экран Memory Specialist (механический), мультимедийный проектор Epson EB-w22. Обеспечены возможность подключения к информационным ресурсам в сети «Интернет», в том числе посредством сети Wi-Fi и индивидуальный неограниченный доступ к электронной информационно-образовательной среде филиала.

Наборы демонстрационного оборудования и учебно-наглядных пособий: комплект слайд-презентаций по темам дисциплины.

Лабораторные работы, текущий контроль, групповые и индивидуальные консультации:

Учебная аудитория (компьютерный класс) № 302.

Количество посадочных мест – 20, из них 20 посадочных мест оснащены компьютерами.

Учебное оборудование: рабочее место преподавателя, оборудованное компьютером, доска маркерная, учебная мебель, тумба.

Технические средства обучения: компьютеры (20) в комплекте (системный блок, монитор, клавиатура, мышь, ИБП). Обеспечены возможность подключения к информационным ресурсам в сети «Интернет», в том числе посредством сети Wi-Fi и индивидуальный неограниченный доступ к электронной информационно- образовательной среде филиала.

Наборы демонстрационного оборудования и учебно-наглядных пособий: стенд «Компьютер и безопасность» – 1.

Помещения для проведения промежуточной, рубежной аттестации:

Учебная аудитория (компьютерный класс) № 300.

Количество посадочных мест – 20.

Учебное оборудование: рабочее место преподавателя, доска маркерная, стул офисный – 22, компьютерный комплексный стол на 20 мест – 1, компьютер (системный блок Intel®Core™ i-3-7100 CPU @ 3.90 GHz 3.90 GHz\4Gb\500Gb, монитор Philips 203 V, компьютерная мышь Delux, клавиатура Delux, источник бесперебойного питания SVC V-600-L) – 21, сплит-система FantASIA – 2, камера – 1, гигрометр – 1, термометр – 1.

Технические средства обучения: компьютеры в комплекте (системный блок, монитор, клавиатура, мышь, ИБП). Обеспечены возможность подключения к информационным ресурсам в сети «Интернет», в том числе посредством сети Wi-Fi и индивидуальный неограниченный доступ к электронной информационно- образовательной среде филиала.

Помещение для самостоятельной работы, выполнения курсовых работ:

Учебная аудитория для самостоятельной работы, для выполнения курсовых работ № 404.

Количество посадочных мест – 24, из них 10 посадочных мест оснащены ноутбуками.

Учебное оборудование: рабочее место преподавателя, оборудованное компьютером, доска магнитно-меловая, учебная парта – 12; стулья – 24.

Технические средства обучения: ноутбуки (10). Обеспечены возможность подключения к информационным ресурсам в сети «Интернет», в том числе посредством сети Wi-Fi и индивидуальный неограниченный доступ к электронной информационно-образовательной среде филиала.

Наборы демонстрационного оборудования и учебно-наглядных пособий: тематические стенды – 6.

Учебная аудитория для самостоятельной работы, для выполнения курсовых работ № 410.

Количество посадочных мест – 20, из них 10 посадочных мест оснащены компьютерами.

Рабочая программа дисциплины "Цифровые технологии в бухгалтерской и аудиторской деятельности" по направлению подготовки (специальности) 38.03.01 Экономика направленности (профилю) Бухгалтерский учёт и аудит стр. 15

Учебное оборудование: рабочее место преподавателя, оборудованное компьютером, доска маркерная, учебная парта – 10, стулья – 10.

Технические средства обучения: компьютеры (10) в комплекте (системный блок, монитор, клавиатура, мышь, ИБП). Обеспечены возможность подключения к информационным ресурсам в сети «Интернет», в том числе посредством сети Wi-Fi и индивидуальный неограниченный доступ к электронной информационно- образовательной среде филиала.

Помещения для самостоятельной работы

Учебная аудитория (мультимедийный компьютерный кабинет) № 318.

Количество посадочных мест – 26.

Учебное оборудование: рабочее место преподавателя, оборудованное компьютером, доска магнитно-маркерная, компьютерный комплексный стол на 26 мест, ученический стулья – 26, круглый стол.

Технические средства обучения: компьютерыIntel Core i3-3.3 (26) в комплекте (системный блок, монитор, клавиатура, мышь, ИБП), мультимедийный проектор Epson EB-X92, экран для проектора (моторизованный) Redleat, активная акустическая система Microlab. Обеспечены возможность подключения к информационным ресурсам в сети «Интернет», в том числе посредством сети Wi-Fi и индивидуальный неограниченный доступ к электронной информационно-образовательной среде филиала.

Наборы демонстрационного оборудования и учебно-наглядных пособий: тематические стенды – 7.

Лаборатория экономики и управления № 420.

Количество посадочных мест – 20.

Учебное оборудование: рабочее место преподавателя, оборудованное компьютером, стол компьютерный (комплексный) – 5, стулья – 29.

Технические средства обучения: компьютер (системный блок Intel(R)Core(TM)i3-4130 CPU@ 3.40GHz 3.40GHz\4Gb\500Gb, монитор Philips LED – 200Vl, компьютерная мышь Genius, клавиатура Genius, источник бесперебойного питания Crown, документ камера Epson, точка доступа TP-Link TL-WDR4900) – 21. Обеспечены возможность подключения к информационным ресурсам в сети «Интернет», в том числе посредством сети Wi-Fi и индивидуальный неограниченный доступ к электронной информационно-образовательной среде филиала.

Библиотека (читальный зал)

Количество посадочных мест – 100, из них 10 посадочных мест оснащены компьютерами.

Учебное оборудование: картотека, полки, стеллажи, учебная мебель, круглый стол.

Технические средства обучения – компьютеры (10) в комплекте (системный блок, монитор, клавиатура, мышь, ИБП), телевизор, мониторы (для круглого стола), книги электроннные PocketBook614. Обеспечены возможность подключения к информационным ресурсам в сети «Интернет», в том числе посредством сети Wi-Fi и индивидуальный неограниченный доступ к электронной информационно-образовательной среде филиала.

Наборы демонстрационного оборудования и учебно-наглядных пособий: шкаф-стеллаж – 2, выставка – 2, выставка-витрина – 2, стенд – 2, стеллаж демонстрационный – 1, тематические полки – 6.

Специальные помещения для хранения и профилактического обслуживания учебного оборудования

Специальное помещение для хранения и профилактического обслуживания учебного оборудования № 309

Оборудование: стол для профилактики учебного оборудования, стул, стеллаж для запасных частей компьютеров и офисной техники, воздушный компрессор, паяльная станция, пылесос, стенд для тестирования компьютерных комплектующих, лампы.

Специальное помещение для хранения и профилактического обслуживания учебного оборудования №316

Оборудование: стол для профилактики учебного оборудования, стул, шкаф для хранения учебного оборудования; ассортимент отверток, кисточек, мини-мультиметр, дополнительные USB Flash накопители, сумка для CD/DVD дисков.

Специальное помещение для хранения и профилактического обслуживания учебного оборудования № 24

Оборудование: столярный станок, электролобзик, шуруповёрт, электродрель, электрозамеряющие приборы, стол для профилактики учебного оборудования, стул, стеллажи для хранения

Специальное помещение для хранения и профилактического обслуживания учебного оборудования №14 в спорткомплексе

Оборудование: стеллаж, шкаф-стеллаж, сейф металлический, винтовки, стрелковый электронный тренажер, ракетки теннисные, корзина для мячей, ковровые дорожки, стол для настольного тенниса, мячи теннисные, мячи баскетбольные, мячи волейбольные, мячи футзальные соревновательные, мячи футзальные тренировочные.

#### **9 МЕТОДИЧЕСКИЕ УКАЗАНИЯ ДЛЯ ОБУЧАЮЩИХСЯ ПО ОСВОЕНИЮ ДИСЦИПЛИНЫ (МОДУЛЯ)**

Подготовку к каждому практическому занятию необходимо начать с ознакомления с планом практического занятия, который отражает содержание предложенной темы. Тщательное продумывание и изучение вопросов

Рабочая программа дисциплины "Цифровые технологии в бухгалтерской и аудиторской деятельности" по направлению подготовки (специальности) 38.03.01 Экономика направленности (профилю) Бухгалтерский учёт и

аудит

плана основывается на проработке текущего материала лекции, а затем изучения обязательной и дополнительной литературы, рекомендованной к данной теме.

В процессе подготовки к практическим занятиям, необходимо обратить особое внимание на самостоятельное изучение рекомендованной литературы. При всей полноте конспектирования лекции в ней невозможно изложить весь материал из-за лимита аудиторных часов. Поэтому самостоятельная работа с учебниками, учебными пособиями, научной, справочной литературой, материалами периодических изданий и Интернета является наиболее эффективным методом получения дополнительных знаний, позволяет значительно активизировать процесс овладения информацией, способствует более глубокому усвоению изучаемого материала, формирует непосредственное отношение к конкретной проблеме.

Самостоятельная работа студента является основным средством овладения учебным материалом во время, свободное от обязательных учебных занятий. Самостоятельная работа студента над усвоением учебного материала по учебной дисциплине может выполняться в библиотеке университета, учебных кабинетах, компьютерных классах, а также в домашних условиях. Содержание самостоятельной работы студента определяется основной профессиональной образовательной программой дисциплины, методическими материалами, заданиями и указаниями преподавателя.

Самостоятельная работа может осуществляться в аудиторной и внеаудиторной формах. Самостоятельная работа в аудиторное время может включать:

- конспектирование (составление тезисов) лекций;

- работу со справочной и методической литературой;

- работу с электронными библиотечными системами;

защиту выполненных работ;

- участие в оперативном (текущем) опросе по отдельным темам изучаемой дисциплины;

- участие в тестировании.

Самостоятельная работа во внеаудиторное время может состоять из:

- повторение лекционного материала;

- подготовки к практическим занятиям;

- изучения учебной и научной литературы;

- изучения нормативных правовых актов (в т.ч. в электронных базах данных);

- решения задач, выданных на практических занятиях;

- подготовки к тестированию;

- подготовки индивидуальных работ по заданию преподавателя;

- выделение наиболее сложных и проблемных вопросов по изучаемой теме, получение разъяснений и рекомендаций по данным вопросам с преподавателями кафедры на их еженедельных консультациях.

### РЕЦЕНЗИЯ

### на рабочую программу дисциплины

«Цифровые технологии в бухгалтерской и аудиторской деятельности»,

разработанную Рак Олесей Валерьевной, старшим преподавателем

кафедры социально-гуманитарных и естественнонаучных дисциплин Костанайского филиала ФГБОУ ВО «Челябинский государственный университет», реализуемую в соответствии с требованиями ФГОС ВО по основной профессиональной образовательной программы высшего

образования «Бухгалтерский учет и аудит»

направления подготовки 38.03.01 Экономика.

Рабочая программа дисциплины «Цифровые технологии в бухгалтерской и аудиторской деятельности» предназначена для реализации государственных требований к уровню подготовки бакалавров, установленных Федеральным законом «Об образовании в РФ» от 29 декабря 2012 г. №273-ФЗ, Порядком организации и осуществления образовательной деятельности по образовательным программам высшего образования – программам бакалавриата, программам специалитета, программам магистратуры, утвержденного приказом Минобрнауки России от 06 апреля 2021 г. №245 и федеральным государственным образовательнымстандартом высшего образования по направлению подготовки 38.03.01 Экономика, утвержденного приказом Минобрнауки России от 12 2020 . 954.

Структура рабочей программы дисциплины «Цифровые технологии в бухгалтерской и аудиторской деятельности», представленной на рецензирование, соответствует требованиям к разработке рабочих программ и содержит следующие элементы: титульный лист, характеристика и назначение дисциплины, место дисциплины в структуре основной профессиональной образовательной программы, перечень планируемых результатов обучения по дисциплине; объем дисциплины в зачетных единицах с указанием академических часов, выделенных на контактную и самостоятельную работу со студентом; тематический план и содержание дисциплины; перечень основной и дополнительной литературы, ресурсов информационно-телекоммуникационной сети «Интернет», информационных технологий, программных средств, используемых в учебном процессе; фонд оценочных средств; методические указания обучающимся по освоению дисциплины; материально-техническая база, необходимая для осуществления учебных занятий по дисциплине, в том числе набор демонстрационного оборудования и материалов для проведения лекционных и практических занятий. Рабочая программа дисциплины ориентирована на инклюзивное обучение студентов.

Программа сформирована последовательно, логически верно, что позволяет обеспечить необходимый уровень усвоения общекультурных, общепрофессиональных и профессиональных компетенций*.* Автором программы указаны различные формы учебной работы (лекции, практические занятия), а также виды самостоятельной работы студентов с расчетом часов и рейтинга по каждому виду учебной деятельности. Помимо традиционных методов проведения занятий, предусмотрено использование активных методов обучения.

Учитывая вышеизложенное, рабочая программа дисциплины «Цифровые технологии в бухгалтерской и аудиторской деятельности» может быть использована для методического обеспечения учебного процесса в рамках основной профессиональной образовательной программы высшего образования «Бухгалтерский учет и аудит» по направлению подготовки 38.03.01 Экономика.

Рецензент, профессор кафедры информатики Костанайского регионального университета им. А. Байтурсынова Т.С. Шумейко

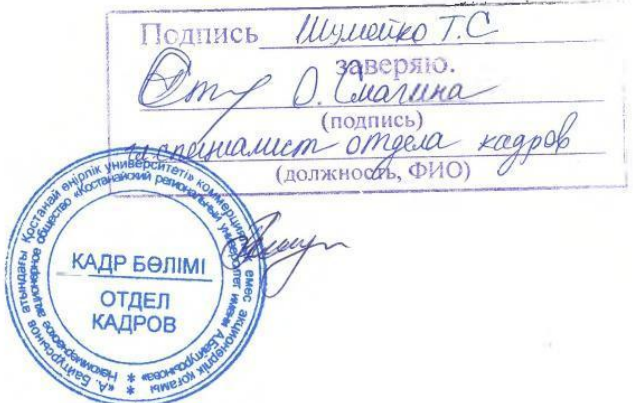